# C++ Microservices Pt. I

Declearing Services

# Intro

 Dynamic Service Registry **.** based on service layer specified in OSGi R4.2 specs

## Target Applications

- Relevant for large TechStacks
- **Multiple Modules**
- Multiple Plugins
- Configurability makes assumptions difficult

#### Basic Idea

 Some Classes have Service Role − Unnecessary Instantiantion → Resources! • Some have Singleton Nature − Singular Instantiation necessary

#### Service Registry

. Idea: Make available Registry Consuming code refers to registry

# Devices in MITK

 $\bullet$  Devices  $\leftrightarrow$  Services? Hardware access conflicts Configuration Workflow

### Example

• Consider: new MBI-Plugin "UltraReg" needs Devices to implement new Technique / Algorithm

- **Requires Tracking Devices**
- − Requires Imaging Device
- MITK-IGT
	- − Registers Connected Tracking Devices
- MITK-TOF
	- − Registers TOF Devices

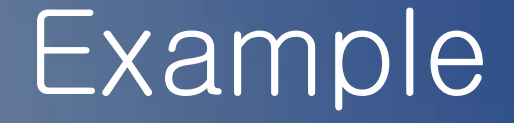

**.** UltraReg only needs to query Service Registry for devices

**Does not need any connection logic** 

# Microservice Architecture

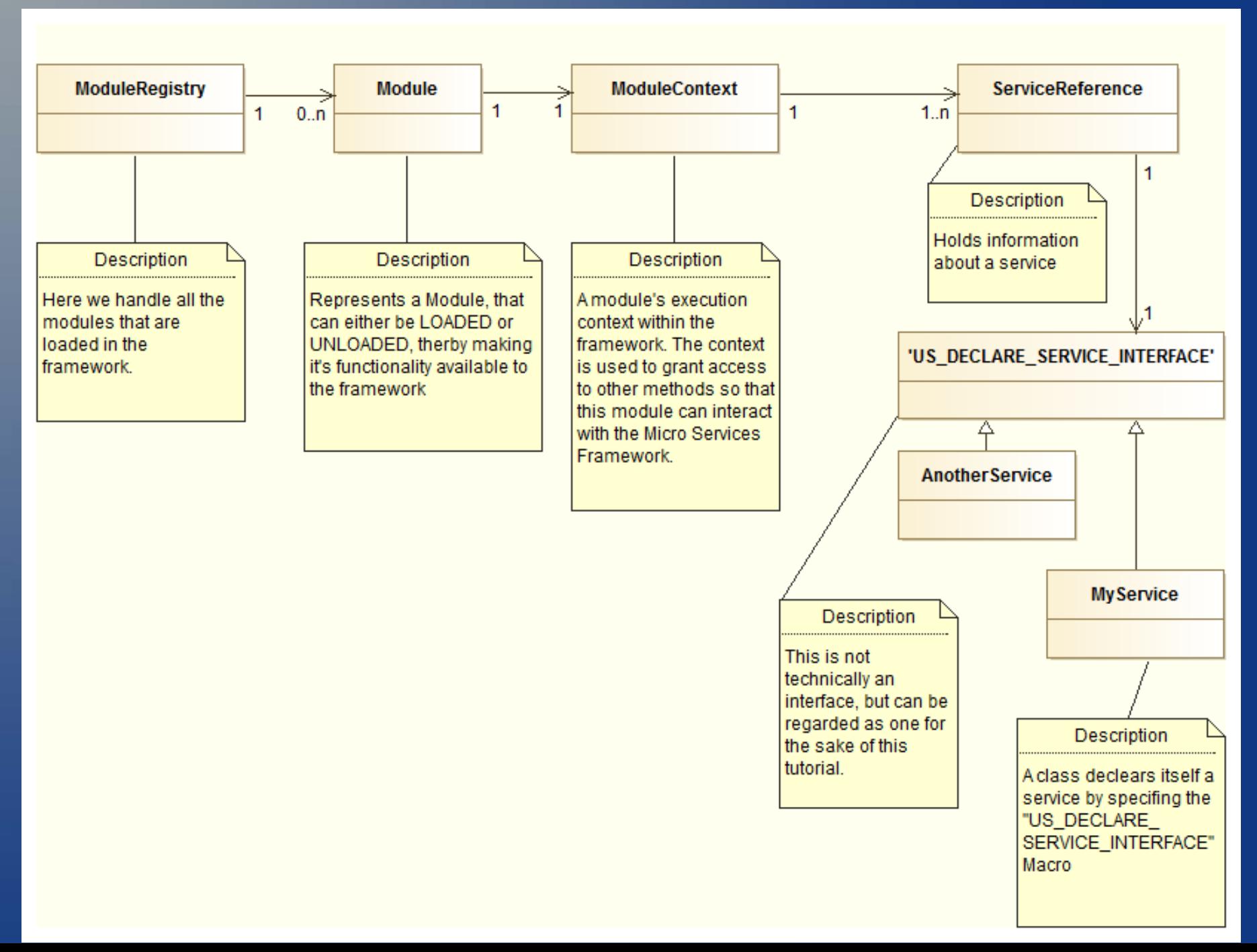

### 3 Steps To Microservices

#### . In the following:

− Three simple steps to Microservice glory!

# 1) Make the class a service

- make a class declare itself a Service Interface
- #include <usServiceInterface.h>
- US\_DECLARE\_SERVICE\_INTERFACE(DictionaryService, "org.mitk.services.MyService")
- By convention put this line before the last #endif
- The chosen name will be used to refer to this service in the future

# 2) Register the Service

// get the module context mitk::ModuleContext\* context = GetModuleContext();

// define service properties ServiceProperties props;

// Fill Properties props["MyServicePropert"] = "MyValue"

m\_ServiceRegistration = context->RegisterService<mitk::USDevice>(this, props);

return true;

## 3) Access Services Everywhere

#include <usGetModuleContext.h> // Don't forget this include!

```
mirk::Modul\approx* mirkIIS =mitk::ModuleRegistry::GetModule("MyModuleName");
```
m MitkUSContext = mitkUS->GetModuleContext();

mitk::ServiceReference serviceRef = m\_MitkUSContext->GetServiceReferences<mitk::USDevice>();

// Convert Service References to your service class std::list<mitk::ServiceReference>::const\_iterator\_iterator;

mitk::MyService::Pointer myService = m\_MitkUSContext->GetService<mitk::MyService>(serviceRef);

# Example Implementation

**For sample implementations, refer to** mitk::USDevice

### QmitkServiceListWidget

Module QMITK: QmitkServiceListWidget.cpp

- Offers lots of abstraction for working with Microservices on an User Interface Level
- Distinct Speech (German) for this: Microservices Pt. II